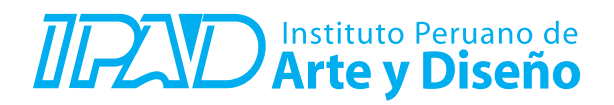

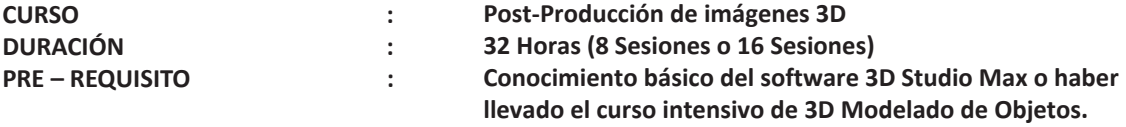

## **SUMILLA**

Conocerás las herramientas de composición Standard, más usadas en publicidad. Desarrollarás las diferentes técnicas para composición de elementos 3D que aprenderás con este interesante curso, mejorando tu nivel creativo y artístico.

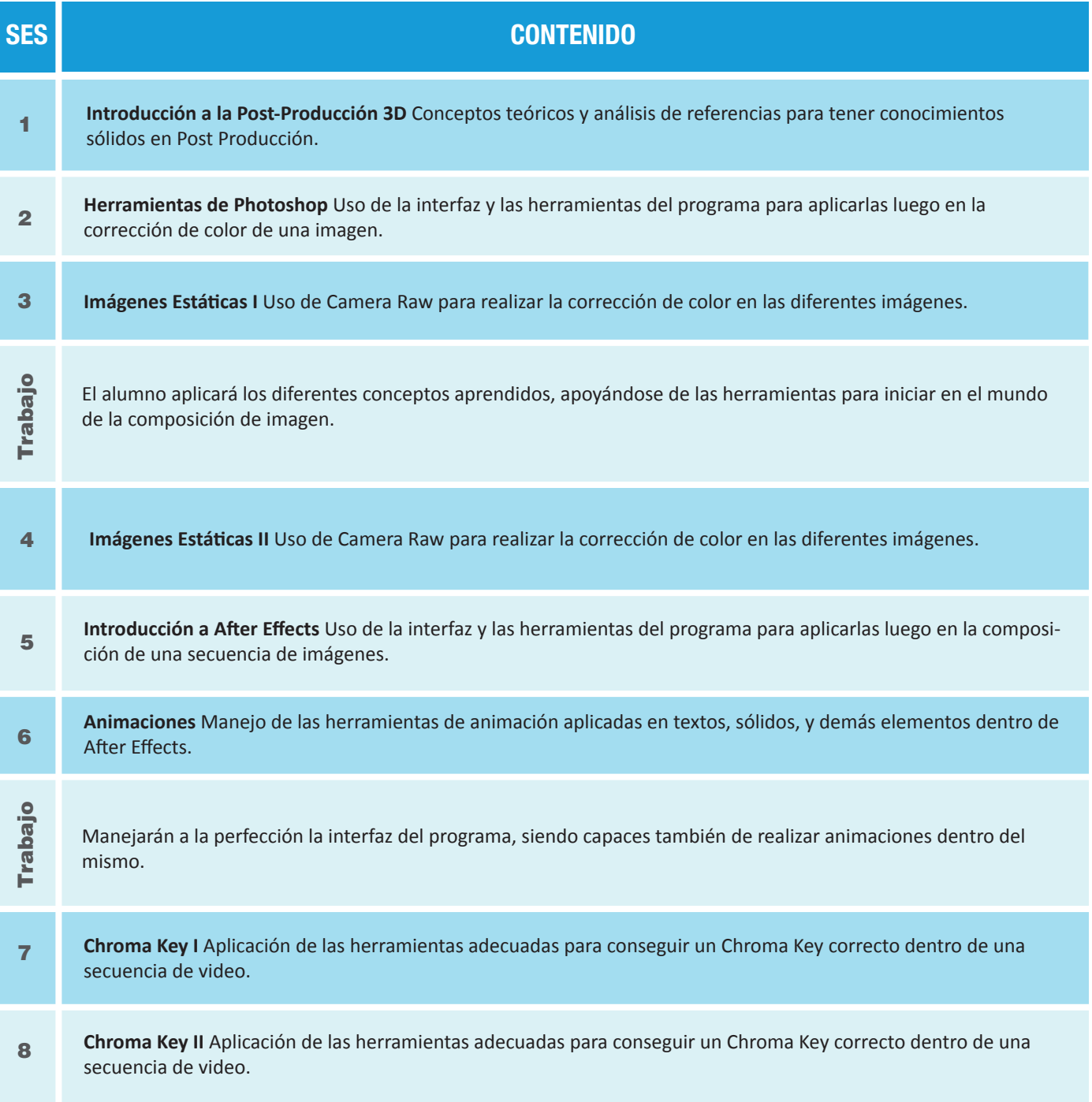

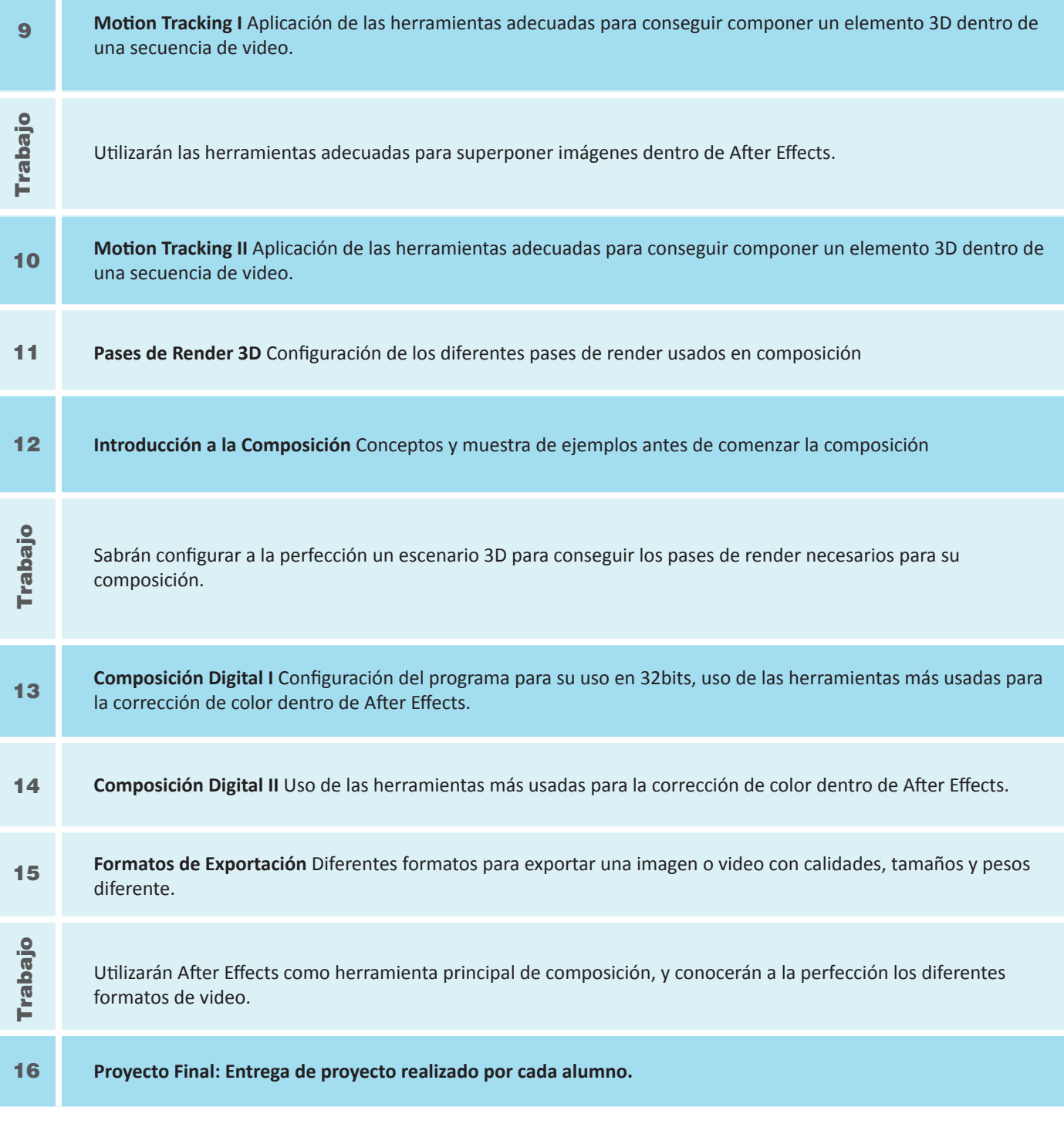

## **Informes e Inscripciones**

Av. Benavides 715, Miraflores Telf: 242-6890 / 242-6747 arteydiseno@ipad.edu.pe

**ipad.pe**